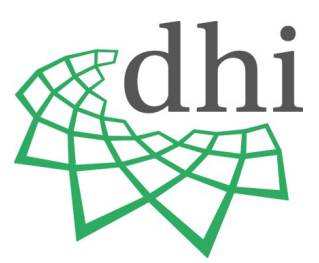

# **Quellen und Forschungen aus italienischen Archiven und Bibliotheken (QFIAB)**

## **Redaktionelle Hinweise zur Gestaltung druckfertiger Manuskripte**

Manuskripte bitte in elektronischer Form an: [wesely@dhi-roma.it](mailto:wesely@dhi-roma.it)

**Umfang:** maximal 100 000 Zeichen (einschließlich Leerzeichen).

Alle Autor/-innen werden gebeten, sich bei der Einrichtung ihrer Manuskripte an die redaktionellen Richtlinien unten zu halten. Vielen Dank!

Im Interesse einer zügigen Drucklegung wird dringend gebeten, das Manuskript in einem Zustand einzureichen, der nur noch ein unvermeidliches Minimum an Autorenkorrekturen erfordert. Insbesondere sollten schon absehbare Veränderungen und Ergänzungen nicht auf die Korrekturphase verschoben werden. Nachträgliche Eingriffe in den schon gesetzten Text führen erfahrungsgemäß nicht nur zu erhöhten Kosten, sondern auch zu unverhältnismäßigen Verzögerungen, die die Autorin/der Autor auch im eigenen Interesse vermeiden sollte.

## **1 RECHTSCHREIBUNG**

Es gilt die neue Rechtschreibung (außer in übernommenen Quellen- oder Literaturzitaten). Sollten in bestimmten Fällen sowohl die alte als auch die neue Rechtschreibung gelten und vom Duden keine bevorzugte Schreibweise angegeben sein, wird die alte bevorzugt. Das gilt vor allem für Kommasetzung bei erweitertem Infinitiv mit zu und zwischen mit "und" verbundenen Hauptsätzen. Grundsätzlich gilt: einheitlich!

## **2 ZWISCHENÜBERSCHRIFTEN – GLIEDERUNG**

Eine Gliederung des Textes durch Zwischenüberschriften ist möglich, aber nicht obligatorisch. Eine allzu tiefe Staffelung der Gliederung sollte vermieden werden.

## **3 GESTALTUNG DES TEXTES**

*Beispiel Artikelkopf:*

Arnold Esch

## **Fernhandel und früher Protestantismus**

Beobachtungen zur Frühgeschichte der lutherischen Gemeinde in Venedig

Bitte keine Fußnoten im Artikelkopf!

#### *KURSIV*

In den Text eingefügte einzelne lateinische und fremdsprachliche Ausdrücke, die nicht zum normalen Sprachgebrauch gehören (z. B. Amtsbezeichnungen, Initien päpstlicher Bullen, alte Währungseinheiten, termini technici) erscheinen *kursiv*. Das gilt für den Haupttext und für den Text in den Anmerkungen (nicht jedoch für bibliographische Angaben!).

#### **DOPPELTE "ANFÜHRUNGSZEICHEN"**

Im Haupttext und im Fußnotentext (nicht innerhalb von bibliographischen Nachweisen und

Archivangaben) werden alle Quellen- und Literaturzitate, Übersetzungen von Originalzitaten sowie Werktitel (Bücher, Kapitelüberschriften, Zeitschriften und Zeitungen, musikalische Werke, Artikel, Filme usw.) recte und in Anführungszeichen "" gesetzt. Bitte in Abschnitten mit anderer automatischer Sprachformatierung darauf achten, dass die Anführungszeichen immer die deutsche Ausrichtung "" haben. Längere Zitate (ab 60 Wörtern) erscheinen als Einschub (Blocksatz, Schriftgröße 10, vom restlichen Text abgehoben durch eine Leerzeile davor und danach). Nur bei vollständig zitierten Sätzen steht das Satzschlusszeichen innerhalb der Anführungszeichen.

#### **EINFACHE ,ANFÜHRUNGSZEICHEN'**

Einfache Anführungszeichen sollten nur im Ausnahmefall verwendet werden:

- a) zur Kennzeichnung distanzierend gebrauchter Begriffe
- b) bei Zitaten innerhalb von Zitaten

#### **DREI AUSLASSUNGSPUNKTE …**

Auslassungen innerhalb eines Zitats werden durch drei Punkte ... ohne Klammern und mit Leerzeichen davor und danach kenntlich gemacht. Das Leerzeichen entfällt entsprechend am Satzanfang bzw. -ende.

#### **FUßNOTEN**

Fußnotenzahlen werden durchgehend nummeriert und erscheinen im Text als Exponenten ohne Klammer nach dem Satzzeichen. Ausnahmen bilden Fälle, bei denen sich die Anmerkung lediglich auf ein Wort oder eine bestimmte Wortfolge vor dem Satzzeichen bezieht; in diesem Fall stehen die Fußnotenzahlen direkt dahinter.

#### **ABSÄTZE**

Neue Absätze werden nicht durch eine Leerzeile, sondern durch Einrückung der ersten Zeile kenntlich gemacht.

#### **DATUMSANGABEN**

Datumsangaben in Zahlen stehen ohne Leerzeichen zwischen der Tages-, Monats- und Jahresangabe. z. B.: 8.11.1956; v. a. 13.–17.4.2009.

#### **GENDERGERECHTE SCHREIBWEISE**

Wir bitten Sie – wo dies möglich und unter Berücksichtigung des Kontextes und der Quellensprache historisch korrekt ist – auf eine gendergerechte Schreibweise zu achten (Studentinnen und Studenten). Kontrahierende Schreibweisen (StudentInnen, Student/-innen, Student\*innen) sind nicht vorgesehen. 'Neutrale' Begriffe (Studierende, Forschende) stellen mit Blick auf die Lesbarkeit oft eine gute Alternative dar.

#### **WEITERE BESONDERHEITEN**

Auszeichnungen im Text durch Unterstreichungen oder Fettdruck sind nicht zugelassen, Sperrungen werden durch Unterstreichungen kenntlich gemacht. Klammern sollten im Text sparsam verwendet werden. Alle Satzzeichen, Anführungszeichen, Apostrophe etc. werden unabhängig von der Sprache des Beitrages in deutscher Spracheinstellung verwendet, also "" (nicht "" oder «»), ' oder ' (nicht '), kein Leerzeichen vor Semikolon; bzw. Doppelpunkt: etc.

#### **ZUSAMMENFASSUNG**

Der Artikel beginnt mit einer kurzen Zusammenfassung in englischer Sprache (Abstract) von ca. 1500 Zeichen.

#### **ANHANG**

Im Anhang zu publizierende Quellentexte sind recte zu formatieren! Dies betrifft sowohl den Text als auch etwaige Varianten im Apparat. Ergänzungen des Autors (archivalische Angaben, Regesten, Kommentare) sind hingegen *kursiv* zu setzen.

## **4 GESTALTUNG DER ANMERKUNGEN**

#### **ALLGEMEINES**

Der Fußnotentext beginnt immer mit einem großen Buchstaben und endet immer mit einem Punkt. Die Duden-Regeln K7–K12 gelten weiterhin:

Fried, Karl der Große (wie Anm. 2), S. 358: "Ohne Gerechtigkeit aber herrschte kein Frieden!".

Dort lautet der Eintrag zu 1479 Februar 3: "Item ex legato Grauwerock qui in hospitali fui [!] sepultus florenos renenses quattuor.".

Ebd., S. 19: "Sub hisdem ferme diebus ...".

Die Anmerkungen sollten möglichst einfach, klar und einheitlich gestaltet werden sowie nicht übermäßig lang sein. Klammern sollten zur Gliederung nur verwendet werden, wo sie unbedingt nötig sind; Schachtelklammern sollten überhaupt vermieden werden. Einleitendes "Vgl.", "Siehe",

"Dazu" etc. ist häufig überflüssig. Tabellen, Graphiken usw. sollten nicht in Anmerkungen untergebracht werden.

"Siehe" sollte nur für Verweise innerhalb des eigenen Textes verwendet werden.

Bei zwei unmittelbar aufeinanderfolgenden Seitenzahlen wird "f." mit einem geschützten Leerzeichen davor verwendet (z. B. S. 13 f.), in allen anderen Fällen müssen die konkreten Seitenzahlen genannt werden (z. B. S. 14, 45–51, hier S. 47); "ff." ist nicht zulässig.

Querverweise innerhalb des Manuskripts oder später noch zu ergänzende Angaben werden mit einem Platzhalter ■ gekennzeichnet. Querverweise sollten sich möglichst auf konkrete Seitenzahlen (ggf. mit Anmerkungszahl), nicht auf gesamte Gliederungsabschnitte beziehen.

#### **Der jeweils erste Bezug auf eine bibliographische Angabe erfolgt ausführlich, siehe unten "VOLLSTÄNDIGE BIBLIOGRAPHISCHE ANGABE". Wird ein Literaturtitel oder eine Quelle später nochmals zitiert, steht immer ein Kurztitel mit Querverweis (wie Anm. ■);**  siehe unten "KURZTITEL".

Nur bei unmittelbar aufeinander folgenden Verweisen auf denselben Titel wird die Abkürzung "Ebd. (Satzanfang) oder "ebd." verwendet bzw. bei einem Titel desselben Autors/derselben Autorin "Ders." / "Dies." (am Satzanfang), sonst ders. oder dies. Unspezifische Rückverweise wie "op. cit.", "s. o." oder "a. a. O." dürfen nicht verwendet werden.

In englischsprachigen bibliographischen Angaben werden nur Artikel, Konjunktionen und Präpositionen klein geschrieben.

Die Reihenfolge Nachweis/Inhaltswiedergabe oder Inhaltswiedergabe/Nachweis kann je nach dem sprachlichen und argumentativen Zusammenhang gewählt werden. Beide Bestandteile sollten aber in der Regel durch einen Doppelpunkt getrennt werden; z. B.:

"Constitutiones imperiales Melfie publicantur": Richard von S. Germano zu August 1231, hg. von Garufi, S. 176, Z. 5.

Niccolini an Oichena, Rom 1623 Mai 19, ASF, Med. Princ. 3338: "Lunedì all'improviso mancò il banco di Girolamo Ticci".

Vgl. Görings Ausführungen über die Kommunisten als Brandstifter: Ministerbesprechung vom 28.2.1933, 11 Uhr, hg. von Minuth, S. 128–131, Nr. 32.

Klemperer, Tagebücher 1942–1945, S. 620 zum 3.12.1944: "Die Stimmung wird nicht besser ...".

## **5 VOLLSTÄNDIGE BIBLIOGRAPHISCHE ANGABE(= Erste Nennung in der Fußnote)**

#### **ARCHIVALIEN**

*Beispiele:*

Città del Vaticano, Archivio Apostolico Vaticano (= AAV), Reg. Suppl. 167, fol. 43v–44r. Città del Vaticano, Biblioteca Apostolica Vaticana (= BAV), Vat. lat. 157, fol. 10r. Torino, Archivio di Stato (= AST), Lettere Ministri (= LM), Nr. 34, fol. 27r–v.

Das Erstzitat muss folgende Angaben enthalten: Stadt, Name des Archivs (danach in runden Klammern die Archivsigle, falls aus demselben Archiv weitere Dokumente zitiert werden), Bezeichnung des benutzten Archivbestands (bei häufiger Verwendung danach in runden Klammern evtl. die Abkürzung), Nummer des Dokuments, Blatt/Seite (fol.).

#### **GEDRUCKTE / EDIERTE QUELLEN**

*Beispiele:*

Anonimo Romano, Chronica, hg. von Giuseppe Porta, Milano 1979 (Classici 40).

Die Konstitutionen Friedrichs II. für das Königreich Sizilien, hg. von Wolfgang Stürner, Hannover 1996 (MGH LL 5,2 suppl.).

Ludwig Quidde, Caligula. Schriften über Militarismus und Pazifismus, hg. von Hans-Ulrich Wehler, Frankfurt a. M. 1977, S. 80–130.

MGH DD O I., Nr. 348, S. 474 f. (Balsemado, 5. November 967).

#### **MONOGRAPHIEN**

*Beispiele:*

Peter Blastenbrei, Kriminalität in Rom 1560-1585, Tübingen 1995 (Bibliothek des Deutschen Historischen Instituts in Rom 82).

Norbert Ohler, Reisen im Mittelalter, München 21988.

Ders., Krieg und Frieden im Mittelalter, München 1997 (Beck'sche Reihe 1226).

Mehrere Herausgeberinnen bzw. Herausgeber werden durch Schrägstrich ohne Leerzeichen davor und danach getrennt und die Nachnamen jeweils unterstrichen. Bis zu drei Namen werden

ausgeschrieben; ab vier wird nur die oder der erste genannt und dann u. a. ergänzt. Mehrere Erscheinungsorte (max. drei) werden durch einfachen Bindestrich ohne Leerzeichen davor und danach getrennt (ab vier: Berlin u. a.). Teilbände von Reihen werden ohne Verwendung der Abkürzung "Bd." mit einem Komma getrennt angegeben (z. B. 5,1 oder XII,3); bei Titelangaben mehrbändiger Werke kann "Bd." stehen (siehe das Beispiel Corbin in der Rubrik Sammelbände).

#### **SAMMELBÄNDE**

*Beispiele:*

Martin Bertram (Hg.), Stagnation oder Fortbildung? Aspekte des allgemeinen Kirchenrechts im 14. und 15. Jahrhundert, Tübingen 2005 (Bibliothek des Deutschen Historischen Instituts in Rom 108).

Anna Esposito/Andreas Rehberg (Hg.), Gli ordini ospedalieri tra centro e periferia. Giornata di studio, Roma, Istituto Storico Germanico, 16 giugno 2005, Roma 2007 (Ricerche dell'Istituto Storico Germanico 3).

Guido Braun u. a. (Hg.), Napoleonische Expansionspolitik. Okkupation oder Integration?, Berlin-Boston 2013 (Bibliothek des Deutschen Historischen Instituts in Rom 127).

Alain Corbin (Hg.), Histoire du corps, Bd. 2: De la Révolution à la Grande Guerre, Paris 2005.

Mauro Neri/Silvia Vernaccini, Sulla Via Claudia Augusta Altinate, Trento-Roma 1998.

#### **AUFSÄTZE**

*Beispiel Sammelband:*

Stefano Andretta, Clemente VIII e la Repubblica di S. Marco: conflittualità e tatticismi, in: Georg Lutz (Hg.), Das Papsttum, die Christenheit und die Staaten Europas 1592–1605, Tübingen 1994 (Bibliothek des Deutschen Historischen Instituts in Rom 66), S. 77–98, hier S. 86. *Beispiel Zeitschrift:*

Arnold Esch, Spolien. Zur Wiederverwendung antiker Baustücke und Skulpturen im mittelalterlichen Italien, in: Archiv für Kulturgeschichte 51 (1969), S. 1–64.

*Beispiel Lexikon:*

Norbert Kamp, Federico II di Svevia, in: DBI, Bd. 45, Roma 1995, S. 743–758.

## **ONLINE-PUBLIKATIONEN**

*Beispiel:*

Michael Matheus/Hubert Wolf (Hg.), Bleibt im Vatikanischen Geheimarchiv vieles zu geheim? Historische Grundlagenforschung in Mittelalter und Neuzeit. Beiträge zur Sektion des Deutschen Historischen Instituts (DHI) Rom, organisiert in Verbindung mit der Westfälischen Wilhelms-Universität Münster, Seminar für Mittlere und Neue Kirchengeschichte. 47. Deutscher Historikertag, Dresden 30. September – 3. Oktober 2008, Roma 2009 (URL: http://www.dhi-Oktober 2008, roma.it/historikertag\_dresden.html; 22.7.2010).

Online-Publikationen werden am Ende in runden Klammern mit dem vollständigen Link und dem durch Semikolon abgesetzten Tagesdatum, an dem die Seite konsultiert wurde, versehen.

## **6 KURZTITEL (= Folgenennungen)**

## **ARCHIVALIEN**

*Beispiele:* AAV, Reg. Suppl. 23, fol. 3v–14r. BAV, Vat. lat. 64, fol. 21r. AST, LM, Nr. 32, fol. 19r–v.

#### **GEDRUCKTE / EDIERTE QUELLEN**

*Beispiele:* Anonimo Romano, Chronica, hg. von Porta (wie Anm. 2), S. 13 f. Konstitutionen Friedrichs II., hg. von Stürner (wie Anm. 15), S. ■. Quidde, Caligula, hg. von Wehler (wie Anm. ■), S. 80–130. MGH DD O I., Nr. 348, S. 475, Z. 10 f.

#### **MONOGRAPHIEN**

*Beispiele:* Blastenbrei, Kriminalität (wie Anm. 12), S. 45–47. Ohler, Reisen (wie Anm. 38), S. 67 f. Neri/Vernaccini, Via (wie Anm. ■), S. 17.

#### **SAMMELBÄNDE**

*Beispiele:* Bertram (Hg.), Stagnation (wie Anm. 2), S. 56. Esposito/Rehberg (Hg.), Ordini (wie Anm. 56), S. 2–8. Braun u. a. (Hg.), Napoleonische Expansionspolitik (wie Anm. 143).

## **AUFSÄTZE**

*Beispiele:* Andretta, Clemente VIII (wie Anm. 4), S. 77 f. Esch, Spolien (wie Anm. 67), S. 1. Kamp, Federico II (wie Anm. 12), S. 754.  $\rightarrow$  Monographien

## **ONLINE-PUBLIKATIONEN**

*Beispiel:* Matheus/Wolf (Hg.), Geheimarchiv (wie Anm. 80), S. 12.  $\rightarrow$  Monographien;  $\rightarrow$  Sammelbände

## **BIBLIOGRAHISCHE ANGABEN IN FOLGE**

1) *als Aufzählung (mit Semikolon):* Vgl. Blastenbrei, Kriminalität (wie Anm. 12), S. 45–47; Ohler, Reisen (wie Anm. 38), S. 67 f.; Neri/Vernaccini, Via (wie Anm. ■), S. ■.

2) *im Fließtext (mit Komma):* Wie Blastenbrei, Kriminalität (wie Anm. 12), S. 45-47, überzeugend dargelegt hat, ist die These von Ohler, Reisen (wie Anm. 38), S. 67 f., nicht haltbar.

## **7 ABBILDUNGEN, TABELLEN, GRAFIKEN**

Enthält der Beitrag Abbildungen oder Grafiken, so sollte innerhalb des Textes an geeigneter Stelle ein Verweis stehen, z. B. (siehe Abb. 1) oder (siehe Karten 5 und 6). Tabellen sollten mit Hilfe der Tabellenfunktion in Word oder Excel aufgebaut sein. Bitte verwenden Sie bei der Erstellung der Tabelle weder Leerzeichen noch die Tabulatorfunktion und achten Sie auf eine klare Struktur. Mit Excel erstellte Grafiken sind entsprechend in einer Excel-Datei (einschließlich aller dazugehöriger Zahlen bzw. Tabellen) einzureichen. Jede Tabelle benötigt eine kurze Tabellenüberschrift sowie ggf. eine Nummerierung.

Die Abbildungen dürfen nicht in der Textdatei platziert werden, sondern sind jeweils als einzelne Bilddatei mit einer Auflösung von mindestens 300 dpi im TIF- oder JPG-Format und einer Dimension von mindestens 15 cm vorzulegen.

Abbildungsrechte: Eine eventuell erforderliche Genehmigung für die Publikation von Abbildungen (auch Online!) muss die Autorin bzw. der Autor einholen, die bzw. der hierfür die volle Verantwortung übernimmt. Unter der Rubrik Abbildungsnachweise am Ende des Manuskripts ist die Provenienz (und ggf. gesondert Rechteinhaberin oder Rechteinhaber) für jede Abbildung anzugeben; andernfalls ist bei Wiederabdruck einer bereits publizierten Abbildung die komplette Literaturangabe erforderlich.

Jedes Bild sollte eine Nummerierung und eine kurze Bildunterschrift besitzen, die ebenfalls separat am Ende des Beitrags aufzulisten sind. Verweise auf die Abbildungen sollten innerhalb des Textes (nicht im Fußnotenapparat) platziert werden: (siehe Abb. 1) oder (Abb. 15).

## **8 DEUTSCHE ARTIKEL VOR FREMDSPRACHIGEN SUBSTANTIVEN**

In der Regel wird entsprechend dem Genus des fremdsprachigen Wortes der deutsche Artikel gesetzt. Das heißt: Bei weiblichen Substantiven wird auch der deutsche weibliche Artikel verwendet. Wenn bei männlichen Substantiven Zweifelsfälle entstehen, ob im Deutschen ein männlicher oder sächlicher Artikel gesetzt wird, kann (aber muss nicht) der im Deutschen übliche Artikel gewählt werden. Die Entscheidung für die eine oder andere Verfahrensweise in diesen Zweifelsfällen sollte dann konsequent im gesamten Manuskript angewendet werden.

*Beispiel*: die Casa dei catecumeni; die Grand Tour *Beispiel*: das Anno Santo (aber auch: der); das Antipasto (auch: der)

## **9 ZAHLEN UND JAHRESZAHLEN**

- Zur besseren Lesbarkeit sollte ab fünfstelligen Zahlen immer ein geschütztes Leerzeichen eingefügt werden (Beispiel: 12 458; 105 000).
- Zahlen bis zwölf werden in der Regel ausgeschrieben.
- Von-bis-Angaben bei Zahlen/Jahreszahlen stehen immer mit einem Halbgeviertstrich: 24–34; 1975–2014. [zu finden unter: Einfügen > Symbol > Weitere Symbole > Sonderzeichen].
- Bei Abgrenzungen von Jahreszahlen gilt: 1975–1976, 1553–1558 (nicht 1975/76 oder 1553–58). - 1970er Jahre

- Prozentangaben mit geschütztem Leerzeichen, z. B. 34 %

## **10 GÄNGIGE ABKÜRZUNGEN**

Die in den "Monumenta Germaniae Historica" edierten mittelalterlichen Quellen werden gemäß dem Abkürzungsverzeichnis der MGH nachgewiesen [\(http://www.mgh.de/dmgh/linking/kuerzel/\)](http://www.mgh.de/dmgh/linking/kuerzel/). Für mediävistische Bände gelten zusätzlich die Abkürzungen, die in jedem Band des DA bzw. online [\(http://www.mgh.de/fileadmin/Downloads/pdf/Merkblatt-DA-Siglen.pdf\)](http://www.mgh.de/fileadmin/Downloads/pdf/Merkblatt-DA-Siglen.pdf) zu finden sind.

Abkürzungen sind bei ihrer ersten Verwendung in der Regel aufzulösen. Folgende Abkürzungen dürfen in den Fußnoten ohne Weiteres verwendet werden:

Allgemein. – Institutionen. – Zeitschriften und Reihen.

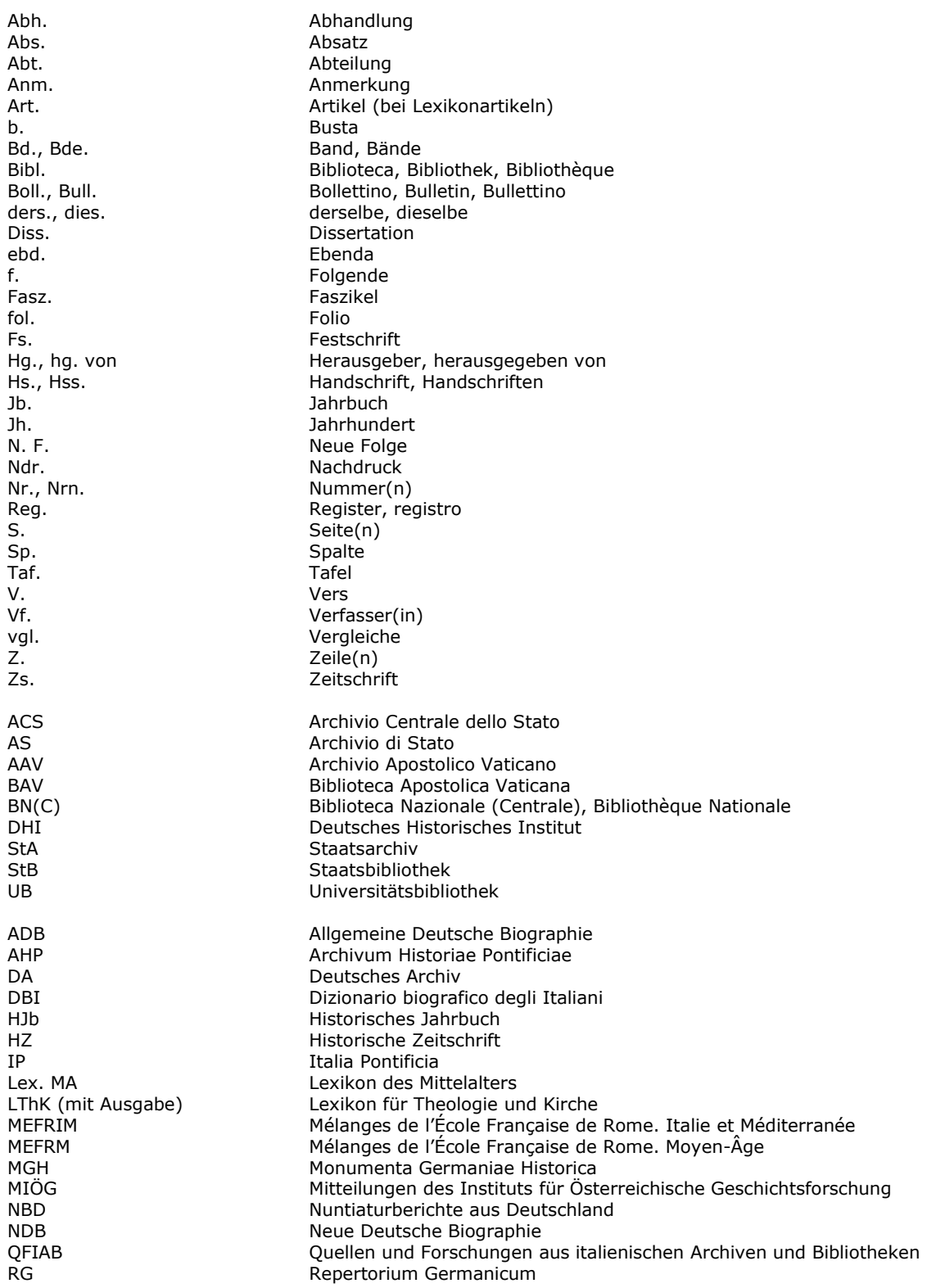

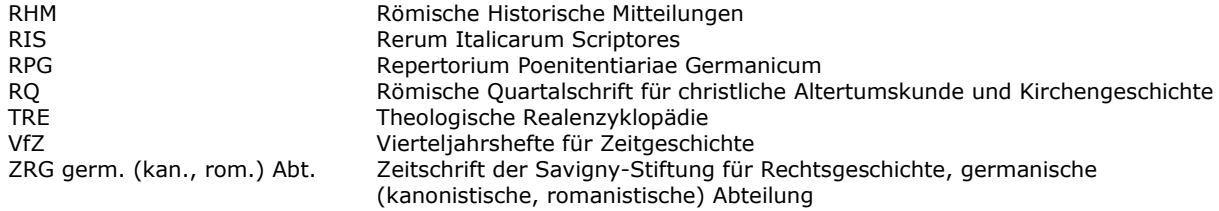

(Stand: Januar 2022)